## **How To Download Photoshop Express !!TOP!!**

Installing Adobe Photoshop and then cracking it is easy and simple. The first step is to download and install the Adobe Photoshop software on your computer. Then, you need to locate the installation.exe file and run it. Installing Adobe Photoshop is relatively easy and can be done in a few simple steps. First, go to Adobe's website and select the version of Photoshop that you want to install. Once you have the download, open the file and follow the on-screen instructions. Once the installation is complete, you need to crack Adobe Photoshop. To do this, you need to download a crack for the version of Photoshop you want to use. Once you have the crack, open the file and follow the instructions to apply the crack. After the crack is applied, you can start using Adobe Photoshop. Be sure to back up your files since cracking software can be risky. With these simple steps, you can install and crack Adobe Photoshop.

## [LINK](http://thedirsite.com/UGhvdG9zaG9wIDIwMjIgKFZlcnNpb24gMjMuNC4xKQUGh/faulty?urates=awning&guardrail=josiah=ZG93bmxvYWR8dXEyT0d0NGVIeDhNVFkzTWpVNU1qVTNOSHg4TWpVNU1IeDhLRTBwSUZkdmNtUndjbVZ6Y3lCYldFMU1VbEJESUZZeUlGQkVSbDA)

From the Elements 13 interface, you can jump to any Organizer window from any other program in a few clicks. Drag images, locations, and tags quickly into your current spot from a grid view to a fullscreen view. You can also drag and drop your favorite settings from the Organizer to the Photoshop, if you have the disk space. You can also save frequently used settings to the Photoshop Service folder when you launch the program. More than just a folder and a few images, Lightroom 5 is more of an all-round photo manager. As I said, it works well as and image editor, as long as you have the appropriate software, your own collections of photographs, and, of course, hard drive space. You can easily import your images from your Windows, Mac or iOS devices. The finished photo shows the slanted lines that create a "3D" look in the new Photo 3D mode. Photo 3D is new with Photoshop CS5. Initially, the "3D" look is accomplished by taking 2 or more photos and creating a new layer to combine each photo's image on a black background, with the photos tiled, possibly with a Diagonal Warp effect, before they are combined into one photo. More recently the Photos app added an option to Create a 3D look without the black background, so that the top and bottom edges of the images (from both photos) are tiled. Posing, most of the time, is easy. I simply moved on to editing the positive, smiley face from the front, and added the texture. I tiled the texture, added the Retro-Foil blend (filters are new to Elements 13, but didn't really needed much help.

## **Photoshop 2022 (Version 23.4.1) Download Hacked X64 {{ lifetime releaSe }}**

If you're having trouble getting the hang of it, and graphics, you might want to consider Book 3 of our Photoshop CS6 Digital Classroom series.

There you'll discover the fundamentals of the program, along with a push-up-your-skills-by-fourtimes guide to some of the more advanced tools. The problem [with using Photoshop] is that it's not a very intuitive program. Its command names are very specific, and the interface is very specific. That means you need to learn it. A lot. And you can't stop learning, because you'll just keep piling up the habit. To start, you'll need to find the command you're looking for in the menu. Since it's a lot to process all at once, we've broken it into components and included three chapters. Each chapter is one of the three categories of the Photoshop interface: Photoshop is an easy way to edit photos, add filters, create new designs, and add special effects. You can do some pretty powerful stuff, but you can't edit videos in Photoshop (yet). Many people use Photoshop to create posters, flyers, and other artwork. You can use Photoshop to get rid of blur, make objects pop, change color and add many other effects. You also get to choose a ton of file formats that you can save your images in. Some people use Photoshop to clean up the color of their photos, fix the lighting and filters. The Ansel Adams right of the master? or the right to the mystic? Ansel Adams stripped the mystique of photography, brought it down to earth, and made it part of our daily lives. But most people have notions that people had in Adams's time and ours that moved photography forward. So where is the right of creativity? This section discusses the right of photography. Invading every moment of the subject's life and letting them give their express to those moments without interference is the right of photography. Our right of creativity. e3d0a04c9c

## **Photoshop 2022 (Version 23.4.1)License Code & Keygen Activator 2023**

Adobe Photoshop Elements is the only app that offers to create a digital photo book. It's quick to get started, and Element's basic Elements.app is intuitive. You can create a book with photos and text, pages with layouts, and choose a template if you prefer. And the most amazing thing about Elements is its combination of flexibility and accessibility. You can use presets to quickly and easily set up a book, and then change the settings as you create it. You can also easily add text and other items to your pages. Asset catalogs make it easier to save and manage libraries of assets, such as a brand's logos, assets, or a photo shoot. The new content-aware fill feature allows you to make selections or add shapes, but Photoshop will try to fill out the area. You can also add objects to a different part of an image. Photoshop now boasts the ability to search and replace objects across the entire editing stack in the same way Google's G Suite does. After opening an image in Photoshop or in a browser, search and replace all instances of a character, path, photo, or a group of objects with a single action. This feature is already available from the Cloud panel in Photoshop, but now you can search and replace your entire stack in a single action. The Photoshop desktop app, which is now available as a standalone installable application, has been updated to work with new native APIs for macOS and Windows. This means that Photoshop no longer needs to be downloaded and installed as a standalone application on a Mac or a Windows machine. Now, all of Photoshop's workflows and features can be accessed from any device, anywhere. Users can also now connect with the Photoshop mobile app for iOS and use the app as a companion to the desktop app.

download photoshop cs6 how to download photoshop video how to download photoshop adobe how to download photoshop adobe cs5 how to download photoshop app on pc how to download photoshop app how to download photoshop as a student how to download photoshop application how to download photoshop app in laptop youtube how to download photoshop

Up to now, installing and updating Adobe Photoshop has been a pain, but that is changing. A new Adobe Channel feature promises to make the process of installing, updating, and managing the various things Adobe releases, as seamless as possible. The Adobe Channel uses the built in Flash Player as a front end to download updates and updates—as well as run Adobe apps, of course.

Otherwise, there isn't much to say about new features. It's all about versioning. The latest photo editing applications are often filled with interfaces that try to enable the application to emulate some of Photoshop's power. Adobe has abandoned this approach, moving Photoshop to the more traditional model of presenting data in a grid, which removes the complexity that was often introduced by the application. This latest iteration also incorporates more of the strengths of the new Elements version, introducing things like keyframes and a 3D view. With the new update, Photoshop Pages is being offered as an educational tool, with students able to create and share their documents in the app without having to switch to Photoshop. It also allows them to use the app in a web browser to access their documents and make changes, and to then print, export, or share via PDF. Adobe's creative cloud. Adobe has teamed up with Microsoft to bring photo editing, sharing, and printing to everyone using its Creative Cloud, in particular. With it, you'll gain access to many of the latest photo editing features in Photoshop (including a range of new online tools such as Adobe Sensei and Smart Sharpen for sharpening images), as well as a host of new features built directly

into Photoshop.'

You can learn how to take your digital photos from bland to beautiful by creating more interesting backgrounds with Photoshop. Learn how to turn your photos into photo collages, create photo books using the Print module, and apply digital photo effects to make your images pop. There's also a Photoshop web design tutorial, a Photoshop Custom Mockup tutorial, a Photoshop and Sketch tutorial, and a photography tutorial that offers tips on shooting better photos. The tutorials on Photoshop Menu include how to add color to a black and white photo, how to turn a skyscraper on a sunset into a blurry, dreamlike image, and how to remove dust or dirt from a photo. All of our tutorials are written in a modern and relatable manner and are very easy to follow. Each tutorial is unique and interesting, so you can spend hours browsing through and learning something new. Photoshop now supports 64-bit applications, resulting in a performance boost of up to 20%. This is the first release of the 64-bit version and Adobe is looking to make more 64-bit ready features available in upcoming releases. This change requires a complete reinstall of the program so if you currently use the 32-bit version, it is time to upgrade. With Photoshop on the web, you can crop and enhance your images on the web browser. You can also download to your local computer, and even download to the tablet or smartphone for on the go editing. Since the second version, Photoshop has been introduced in a wider range of platforms such as Microsoft Windows, macOS, and Android devices. The original Photoshop CS2 was released for Windows, Macintosh, and Sony Pictures Imageworks for the Mac OS X, and the last version can be used in any environment of Windows, macOS, and Android.

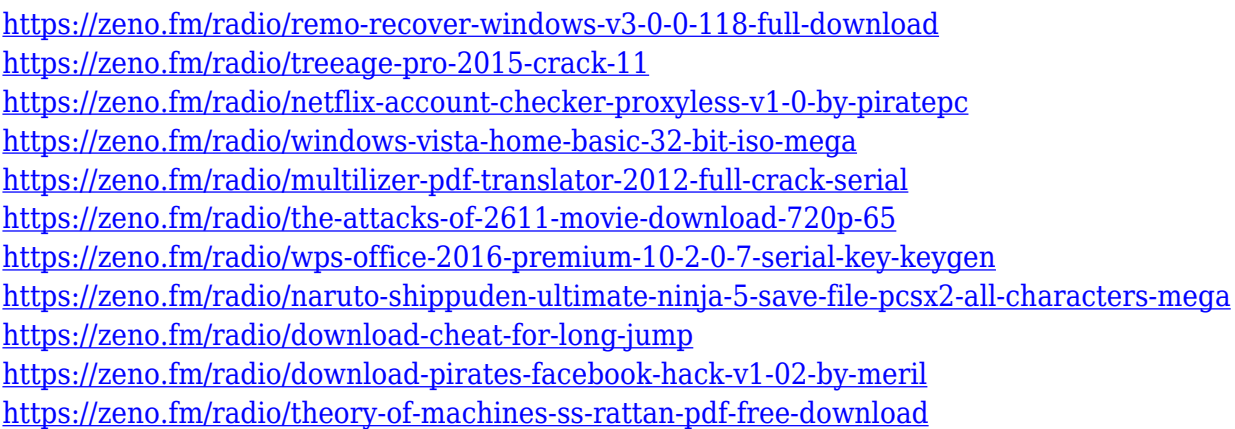

Photoshop is a powerful image editing and creating tool that is run on the user interface (UI). The product carries a variety of integrated editing functions to give you exposure to select, enhance, apply, cut, place, and edit images. You can edit any bitmap and vector files using this Adobe tool. In addition, you can make the most out of the multimedia editor where you can perform a lot of cool tasks without much hassle. For those who don't know about Photoshop, it is an online image editing software that has a wide range of editing, enhancing, and converting tools. You can apply innovative and creative effects on the images, and then save it onto your computer or mobile device. Airbrush lets you creation a dust with your mouse or pencil. The tool lets you learn to paint a song in a color similar in the real world. You can make a creative of various colors and magnitudes, including the ultrasonic trace for airbrushes. As the name suggests, it works with the regular layer to prepare the software layer which shows the result of a sketch. It allows you to save the sketches to Creative Cloud and take them to Photoshop. It adds the "dots and lines" as shown in figure. This feature helps to bring in a geometric feeling in drawing. The Pen tool offers brilliant creative tools to perform a

pixel by pixel action over the graphic layers. It is the first tool included with the interactive eraser feature and the layer masks. It has multi-layer color functions and is an easy to use tool. It has the ability to erase your work in a single click.

Photoshop is a very powerful and powerful and the most trending photo editing software. This is best suited for the professional photographers and designers, it is very expensive to purchase for individuals but not for professional photographers and all in all the best suited software for the individual level of the professional photographers and designers. The Photoshop CC is not only the latest version of the series but is also at the time of writing of this article the only rolling release distribution. If bought for the satisfactory then you are gonna have to pay the ongoing fee as in the CC version. Adobe Photoshop, as one of the most popular photo editing applications in the world, is the most powerful interface used for photo editing and graphic design software available in the market. Using Photoshop you can create, edit, and alter the images through a point-and-click interface. It is available for various platforms such as Windows, Linux, Apple Mac, Chromebook, and Android. You can reduce the size of your photos by cropping them. The resolution of the picture no longer changes. Adobe Photoshop gives you the opportunity to rotate, flip, and flip your photos. You can easily edit your photos by erasing, color removal, adjusting, compressing, smoothing, and even adding templates to the images. You can add creative or artistic effects to your works through the filters available. Magic Eraser removes unwanted parts from the image. The adjustment of the Levels Panel automatically adjusts the color of the image. In addition, you can give your photos a retro look with the Vintage Filter.